**AutoCAD Crack Download (Updated 2022)**

[Download](http://evacdir.com/margarines/bestter?egos=ZG93bmxvYWR8NXVnTVd0c05IeDhNVFkxTkRVNU56VTBNWHg4TWpVNU1IeDhLRTBwSUZkdmNtUndjbVZ6Y3lCYldFMU1VbEJESUZZeUlGQkVSbDA.QXV0b0NBRAQXV.fogelholm.preparedness&putrefy=quicktest)

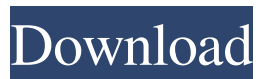

### **AutoCAD Crack+**

The interface in this article is the AutoCAD Crack 2017 interface, and the procedures explained here are for a user with only the required skills. (Please refer to the official AutoCAD website for more information.) Contents show] Steps to open an AutoCAD drawing in Navisworks Edit Please follow these steps to open an AutoCAD drawing in Navisworks. Click Edit Navisworks button on the toolbar, as shown in the following figure. Steps to open AutoCAD in Navisworks Edit In Navisworks, click File > Open. In the File menu, click AutoCAD. In the Open AutoCAD dialog box, select a file, as shown in the following figure. In the drop-down menu, select the AutoCAD 2017 file (.DWG), as shown in the following figure. Click Open, and then click OK. In the Open AutoCAD dialog box, as shown in the following figure, click OK to open the Navisworks drawing. If Navisworks asks whether you want to view the drawing as a web browser, click Open in Browser. If you want to open the file as a native Navisworks application (as shown in the following figure), click Open in Navisworks. If you choose the Open in Navisworks mode, you can view the Navisworks drawing on the Navisworks desktop, as shown in the following figure. If you choose the Open in Browser mode, the Navisworks drawing opens in a browser window, as shown in the following figure. Use Navisworks Edit to edit AutoCAD drawings Edit This section describes the steps to edit a Navisworks drawing in Navisworks Edit. If you are looking for the editing procedure in AutoCAD, please refer to the Autodesk website. 1. Open a drawing in Navisworks Edit Edit Click Edit Navisworks button on the toolbar, as shown in the following figure. In the File menu, click AutoCAD. In the Open AutoCAD dialog box, select a file, as shown in the following figure. In the drop-down menu, select the AutoCAD 2017 file (.DWG), as shown in the following figure. Click Open, and then click OK. In the Open AutoC

### **AutoCAD Activation Key [2022-Latest]**

One of the first AutoCAD add-on applications was DWG Edge. The product was discontinued. See also List of AutoCAD extensions List of 3D modeling software for CAD List of applications with file extensions.ddf List of CAD file formats References External links Autodesk official website Autodesk Exchange Apps Category:Computer-aided design software Category:Autodesk Category:Technical drawing software Category:2001 software Category:Raster graphics editors Category:Computer-aided design software for WindowsPedestrians are seen as they pass a smart board displaying the stock market indices in Seoul, South Korea, March 13, 2018. REUTERS/Ed Jhang SEOUL (Reuters) - South Korea on Sunday reported no new coronavirus infections, and no new deaths, for the first time in two days, after a weekend spike in cases stoked fears the outbreak could worsen and exact economic toll. The absence of new cases came as markets worldwide remained closed or were due to close on Monday, including in South Korea, in response to the epidemic. The country has so far reported 160 cases, which are only a fraction of the more than 5,000 cases in mainland China, the epicenter of the coronavirus outbreak, according to the World Health Organization.Jock Kinneir John Kinneir (1 October 1894 – 9 October 1965) was a Scottish footballer, best remembered for his appearance for Walsall Town Swifts in the Birmingham & District League in 1913–14. He also played for Cumnock Juniors and served with the Cameron Highlanders during World War I. Career Born in Cupar, Kinneir began his career with local side Cupar Albion. In 1909, he signed for Cumnock Juniors, scoring nine goals in 14 matches during his first season. In 1911, he joined Football League side Burnley, scoring once in 15 matches. He returned to Cupar, before joining East Stirlingshire in August 1912. He continued to play for East Stirlingshire, before in 1913, Kinneir signed for Walsall Town Swifts. However, he made just one appearance for Walsall Town Swifts in the Birmingham & District League. Kinneir remained in the midlands, signing for Brierley Hill Alliance in the Cheshire County League, but returned 5b5f913d15

# **AutoCAD Incl Product Key**

Open the Autocad Tools menu and click Application Troubleshooter. Click Get External Help. Note: This software is provided AS-IS and AutoCAD may have known problems which can cause errors or not work as expected. Autodesk ePartner ePartner is a software package that enables Autodesk eDrawings users to share and receive all types of files through the Internet and eMail. ePartner is a service provided by Autodesk eDrawings users and does not require any software to be installed on your computer. This service can be used to share files by simply uploading them to ePartner, which can then be accessed by other users through eMail or the Internet. Note: Only files in the personal folders of a single Autodesk eDrawings user can be transferred using ePartner. Autodesk eDrawings eDrawings is a software package that enables Autodesk eDrawings users to access and control all other Autodesk products and services through the Internet and eMail. eDrawings allows a user to manage files, including electronic drawings, in all Autodesk products including Revit, Navisworks, Plant 3D, Architecture 3D, LaserCad, and other Autodesk products, as well as numerous third-party products and services. eDrawings is also the software package that was used in the AUGI.net AUGI eDrawing service. ePartner ePartner is a service that enables Autodesk eDrawings users to share and receive all types of files through the Internet and eMail. ePartner allows a user to upload files to a personal folder on the Autodesk eDrawings web site and then send the files to other eDrawings users who can access and download the files through eMail or the Internet. Autodesk ePartner also provides Autodesk eDrawings users the ability to access and control all other Autodesk products and services through the Internet and eMail. Autodesk ePartner also allows a user to upload files to a personal folder on the Autodesk eDrawings web site and then send the files to other Autodesk eDrawings users who can access and download the files through eMail or the Internet. Autodesk Content Manager Autodesk Content Manager (ACM) is a web-based management and delivery solution designed specifically to

### **What's New in the?**

Start a new drawing and import any types of drawing objects you may have already created in a previous session. Create, edit and copy objects by selecting them from a "Cloud" of previously-selected drawing objects. (video: 1:30 min.) Create and modify a drawing template from a collection of drawing objects. (video: 1:30 min.) Incorporate user-defined objects into your drawings. (video: 1:30 min.) Version 2023 introduces the improved Markup Assist, which allows you to mark up your drawings and share it with others quickly. Create, edit and copy objects with many styles and attributes. (video: 2:00 min.) Drawing Layer: You can now create and use custom layer templates as a single drawing layer. (video: 1:45 min.) Creative Cloud Services and AutoCAD Classroom: The Creative Cloud Services, AutoCAD Classroom, and AutoCAD Learning Center apps are now available on Android and iOS, and Windows 10 devices. Choose whether to download the AutoCAD Classroom app to your device. You can open, manage and access your drawings on the go. (video: 2:05 min.) The AutoCAD Classroom app enables students to interact with AutoCAD drawings on Windows 10 devices. The app supports the Windows Ink & Screen Recording technologies and includes tools to annotate drawings. (video: 2:06 min.) Create and manage student accounts for the AutoCAD Classroom app. (video: 2:06 min.) There is no limit to the number of drawings you can view in the AutoCAD Classroom app. (video: 2:06 min.) Use Classroom app to access your drawings, annotate your drawings, and work on collaborative projects with others. (video: 2:06 min.) The AutoCAD Learning Center app allows you to access your account, take new or review AutoCAD courses, access tutorials and more. (video: 2:05 min.) Choose to either view AutoCAD courses on your mobile device or download the courses to your device. (video: 2:06 min.) You can navigate the AutoCAD Classroom app with the same gestures you use with your Windows 10 devices. (video: 2:06 min.) The AutoCAD

# **System Requirements For AutoCAD:**

For requirements, please read on. Please note: The engine must not be used in competitive play, using any characters in an unranked match, or in other "professional" matchmaking modes for Xbox One or Playstation 4, and all other modes must be avoided, as those requirements may vary. NOTE: This does not apply to "Party Matchmaking", "Casual Matchmaking" or "Ranked Matchmaking". Please note: Due to performance reasons and technical limitations, all players are required to meet

Related links:

<http://www.interprys.it/autocad-win-mac-updated-2022.html> <http://barrillos.es/wp-content/uploads/2022/06/haljame.pdf> <https://mdi-alger.com/wp-content/uploads/2022/06/AutoCAD-5.pdf> <https://rhea-recrutement.com/wp-content/uploads/2022/06/AutoCAD-2.pdf> <http://valentinesdaygiftguide.net/?p=4166> [https://www.sosho.pk/upload/files/2022/06/N4my1rqiJh9OBSnZNKAF\\_07\\_2d4e2e87c1f993adf5cd5ae8cbb4c432\\_file.pdf](https://www.sosho.pk/upload/files/2022/06/N4my1rqiJh9OBSnZNKAF_07_2d4e2e87c1f993adf5cd5ae8cbb4c432_file.pdf) <https://wanoengineeringsystems.com/wp-content/uploads/2022/06/helram.pdf> [https://www.riseupstar.com/upload/files/2022/06/UoTxNkwrFlXI8KbfsxRh\\_07\\_3db7be746c1e70016969abb5f4829e15\\_file.](https://www.riseupstar.com/upload/files/2022/06/UoTxNkwrFlXI8KbfsxRh_07_3db7be746c1e70016969abb5f4829e15_file.pdf) [pdf](https://www.riseupstar.com/upload/files/2022/06/UoTxNkwrFlXI8KbfsxRh_07_3db7be746c1e70016969abb5f4829e15_file.pdf) <https://thekaysboutique.com/autocad-crack-full-version-free-download-final-2022/> <https://noticatracho.com/autocad-19-1-crack-license-key-free-download/> <http://sourceofhealth.net/2022/06/07/autocad-20-0-crack-free/> <https://babytete.com/autocad-24-0-crack-activator-free-download/> <http://www.sataal.com/wp-content/uploads/2022/06/kaelray.pdf> <https://ready2reading.com/wp-content/uploads/2022/06/faxeste.pdf> <http://raga-e-store.com/autocad-x64-latest-2022/> <https://freecricprediction.com/wp-content/uploads/2022/06/AutoCAD-3.pdf> <https://thehomeofheroes.org/autocad-crack-free-updated-2022/> <https://dutchspecialforces.eu/autocad-2018-22-0-crack-free-mac-win/> <http://coolbreezebeverages.com/?p=6831> <http://joshuatestwebsite.com/autocad-crack-april-2022/>